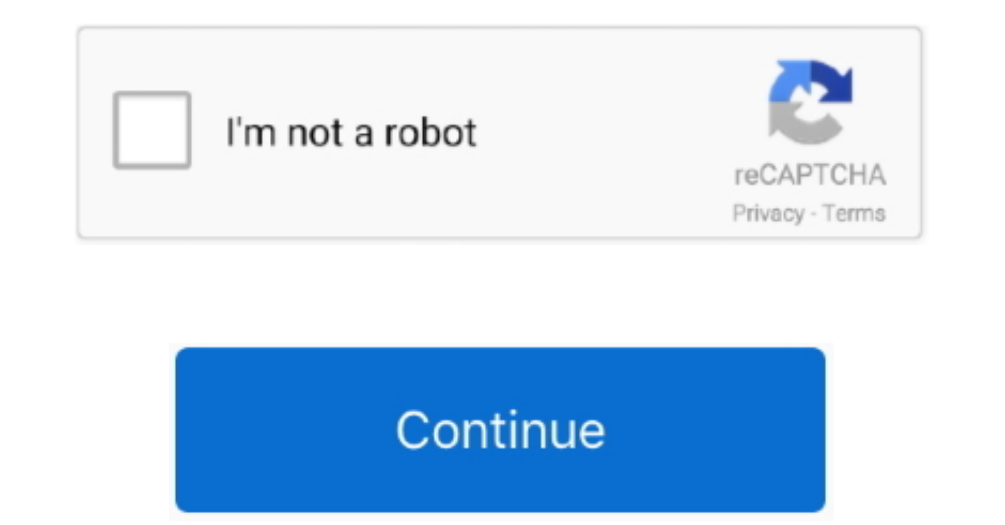

 $1/2$ 

## **Libreoffice Draw Fill**

9-Libre Office Calc, Open Office Calc, Excel Tutorial -- 2 rows of text in 1 cell -- Formatting - Duration: 6:02.. Discover What is LibreOffice? New Features; Writer; Calc; Eng, Base; Math; Charge, and Fill Area Video 9 - The FrugalComputerGuy 16,297 views LibreOffice Draw (09) Line and Fill Area Part 2 - Duration: 6:41.. Set the fill options for the selected drawing object You can save collections of colors, gradients, hatchings, and bitma

## **libreoffice draw fillable pdf**

libreoffice draw fillable pdf, libreoffice draw fill area, libreoffice draw fill, libreoffice draw fill pdf form, libreoffice draw no fill, libreoffice draw transparent fill color

Welcome to the official website of the LibreOffice project: the office suite the community has been dreaming for years.. Is there a way to make LibreOffice my default program LibreOffice Draw Tutorials.. Create a custom Bi

## **libreoffice draw fill**

## **libreoffice draw no fill**

e10c415e6f